**cliente pubblica amministrazione che nonostante lo split payment ha pagato l'iva. Come correggere la scrittura.**

## **1. cliente pubblica amministrazione che nonostante lo split payment ha pagato l'iva. Come correggere la scrittura.**

in questi casi bisogna verificare se non sia scaduto il termine per il pagamento dell'iva. In tal caso suggeriamo di contattare la PA per concordare la restituzione dell'importo dell'Iva, in quanto essa deve essere versata direttamente dalla PA (che dovrebbe pagare anche il ravvedimento operoso e gli interessi).

Se il termine non fosse scaduto, allora si potrà procedere a correggere la scrittura di prima nota relativa all'emissione della fattura.

In essa andranno cancellate le due righe relative al giroconto del'iva.

## **FATTURA IMMEDIATA A CLIENTE**

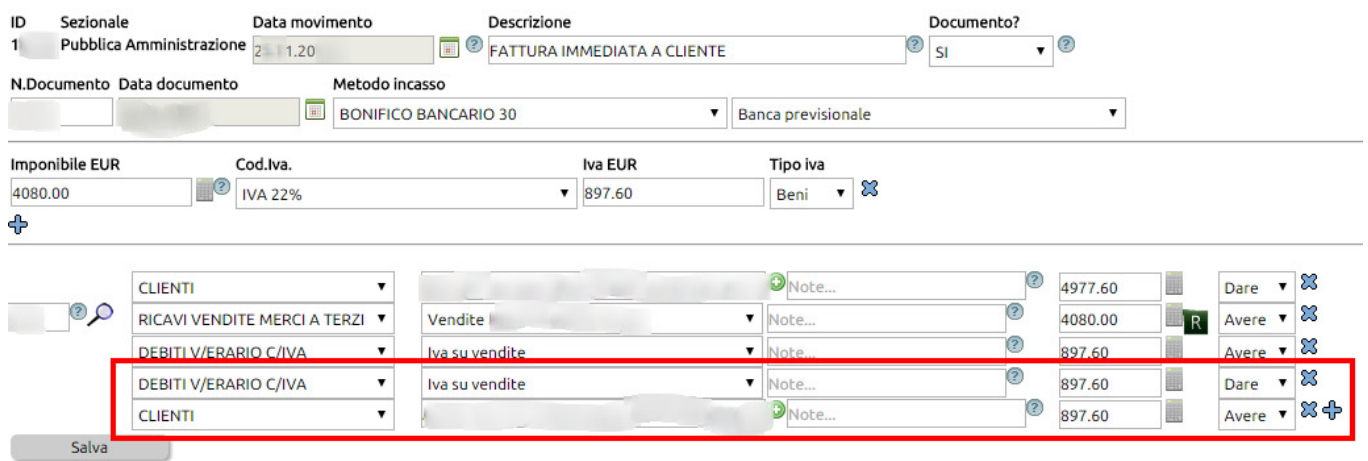

Questo farà in modo che il totale del credito si aggiorni nel partitario del cliente, consentendovi di incassare l'intero importo.